## Avoiding Common Errors Committed During Programming

- 1. Size of the name given to .asm file File name has to be less than 8 characters. So if you a name a file as myfirstprog.asm and try to assemble it the assembler will throw an error saying file not found.
	- a. Keep the name of the file short and less than 8 characters
- 2. When saving a asm file saving it as a text document will name the file as myprog.asm.txt.
	- a. Save the file using all file type option or better use notepad++ which allows you to save the file as an asm file. Download notepad++ from site https://**[notepad](https://notepad-plus-plus.org/download/)**-plusplus.org/**[download](https://notepad-plus-plus.org/download/)**/
- 3. Size of data
	- (a) If you are working with bytes (8-bit data)
		- I. Data should be stored as follows *dat1 db 23h,56h,72h*
		- II. Data should be transferred from memory into an 8-bit register *mov al,[si]* using the following is incorrect *mov ax,[si] mov eax,[si]*
		- III. Pointer increment or decrement should be done by one

inc si /dec si

- (b) If you are working with 16-bit data
	- IV. Data should be stored as follows *dat1 dw 6723h,1A56h,72ACh*
	- V. Data should be transferred from memory into an 16-bit register *mov ax,[si]* using the following is incorrect *mov al,[si] mov eax,[si]*
	- VI. Pointer increment or decrement should be done by two

inc si

inc s

- (c) If you are working with 32-bit data
	- VII. Data should be stored as follows *dat1 dd 9178AA23h,0AABBCC56h, 1122334472h* VIII. Data should be transferred from memory into a 32-bit register *mov eax,[si]* using the following is incorrect *mov al,[si] mov ax,[si]* IX. Pointer increment or decrement should be done by four

*inc si inc si inc si inc si*

4. If you are using 16-bit registers as pointers you can use only si, di, bx and bp. When using bp only relative addressing is allowed. An offset should always be specified with bp

*mov bl,[bp+0]*

using register indirect addressing is incorrect

*mov bl,[bp]*

The assembler does not throw an error – because it automatically corrects it to *mov bl,[bp+0]*

5. When storing a string of alphanumeric characters – all operations will be in bytes only. Each character is represented by an 8-bit ASCII equivalent. So storage must be as follows

*str1 db "a,b,c,d"*

using the following is incorrect

*str1 dw "a,b,c,d"*

*str1 dd "a,b,c,d"*

All rules related to byte transfer apply here.

*6.* EQU directive can be used only for declaring constants – it cannot be used for storing data in memory. So if while attempting to do

*cnt1 equ 5*

and then try to so something like

*dec cnt1*

system will throw an error.

So the correct method would be

*cnt1 db 5 dec cnt1*

- 7. The size of source and destination must be the same *add si,cl* is incorrect – if contents of cl needs to be added with si – use the following method *mov ch,0 add si,ax*
- 8. When using .model tiny use ml for assembly and linking masm followed by link should not be used.
- 9. The code segment starts with .startup and ends with .exit. If .startup is missing segment registers will not be initialized.
- 10. For executing the complete code if ip is pointing to 100 execute until the address where mov ah,4ch followed by int 21h is present. For e.g. If cs:112 mov ah,4ch cs:114 int 21h execute up to 112 using either *g 112 (if ip is at 100) or using g =100 112 (if ip is not at 100)* do not use *g* as int 21h – causes the segment values to change.
- 11. When using string instructions the source address is always a combo of ds:si and destination is always es:di.
- 12. rep/repe/repne prefix can be used only with string instructions.

13. macro is defined before .code and .startup

For e.g.

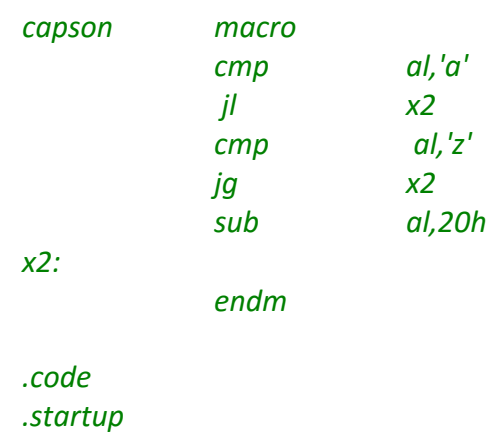

14. When using subroutines, software int instructions - stack must always be initialized and hence also the stackpointer

For e.g. *st1 dw 10 dup(?) st2 dw ?* In the code *lea sp,st2*

[Note: st2 offset must be loaded into sp not st1 as stack moves backwards]

- 15. Stack is usually initialized as word not bytes as stack transfer is usually in words.
- 16. Data entered from keyboard/ read or written into files all are in ASCII format so if you want display 6 or store 6 in file the value you have to give is 36. If you enter 3 from keyboard or read 3 from file value will be ASCII so you will have 33 in register or memory
- 17. DAA can be used only after addition with the accumulator the rules of programming will have to be followed.